## **Adaptateur détecteur de présence standard**

Art. No.: 0316 02 / 0316 04

GIRA

# **Principe de fonctionnement d'un détecteur de présence**

L' adaptateur détecteur de présence standard appartient au groupe des détecteurs PIR tout comme les détecteurs de mouvement ou les détecteurs pour systèmes d'alerte.

A première vue, tous les trois types semblent équivalents. A cause des différences dans leur construction inter ne et la détection et le traitement des signaux générés, ces types conviennent pourtant pour des applications différentes:

- Un détecteur de mouvement allume la lumière en fonction de la luminosité ambiante lorsqu'un mouvement est détecté et l'éteint indépendamment de la luminosité s'il ne détecte plus de mouvemnents, au plus tard, toutefois, après 90 minutes (extinction forcée).
- Un détecteur d'alerte signalise la détection d'un mouvement à une centrale d'alerte indépendamment de la luminosité. Ces détecteurs permettent souvent l'ajustage du nombre d'impulsions générées à l'intérieur d'un intervalle limité.
- Un détecteur de présence sert à allumer la lumière en fonction de la luminosité ambiante lorsqu'un mouvement est détecté et de l'éteindre si la lumière n'est plus nécessaire, c.-à-d. lorsqu'il est trop clair ou lorsqu'il n'y a plus de présence.

Ce qui est détecté alors, c'est la présence d'une personne en fonction d'une luminosité préréglée.

Les détecteurs PIR se distinguent essentiellement dans la construction de la lentille Fresnel, l'adaptation aux conditions ambiantes, le type de montage et les propriétés des signaux de mouvement et de luminosité.

# **Fonction**

**Info**

L' adaptateur détecteur de présence standard sert donc à la détection de présence dans des locaux intérieurs.

Le détecteur est installé exclusivement sous le plafond d'une salle et surveille la surface de travail endessous (figure **A**).

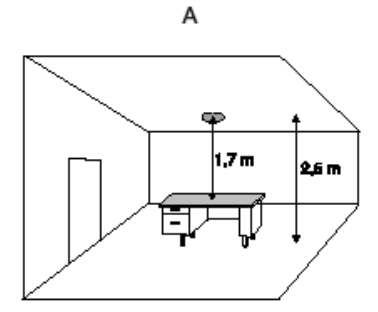

Il fonctionne avec un détecteur infrarouge passif (PIR) et réagit aux mouvements thermiques déclenchés par des personnes, animaux ou objets. Après détection d'un mouvement en-dessous d'un seuil de luminosité réglable, le consommateur électrique connecté est allumé. Le détecteur reste actif aussi longtemps qu'il continue à détecter des mouvements.

Lorsqu'il ne détecte plus de mouvements, le détecteur se coupe après écoulement du retardement de coupure préréglé.

Si la luminosité sur la surface surveillée dépasse en permanence au moins deux fois la luminosité de consigne préréglée (p.ex. lumière du jour supplémentaire), la DEL test clignote et le détecteur de présence se coupe après 10 minutes au plus tard, même si des mouvements sont encore détectés.

L' adaptateur détecteur de présence standard ne doit être utilisé que pour des applications de commutation et est employé en combinaison avec un insert du Système 2000 (montage en boîte d'encastrement de 60 mm).

Il peut être combiné avec tous les inserts du Système 2000. Les inserts variateurs de lumière peuvent être utilisés comme inserts de commutation. L'insert doit être choisi en fonction de la charge à commuter.

#### **GIRA Adaptateur détecteur de présence standard**

Instruction de montage

# GIRA

L'utilisation du détecteur sur un insert de commande secondaire pour détecteur de présence est possible. Dans ce cas, la détection et le traitement sont indépendants de la luminosité (voir le chapitre "Utilisation de commandes secondaires")

#### **Important:**

**Info**

Les spécifications des charges connectables sont contenues dans les notices d'utilisation des inserts encastrables installés.

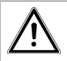

#### **Consignes relatives au danger**

**Attention! La mise en place et le montage d'appareils électriques doivent obligatoirement être effectués par un électricien spécialisé.**

#### L'appareil ne **convient pas pour le sectionnement de sécurité.**

Selon le type d'insert encastrable utilisé, la coupure du dispositif ne résulte pas dans l'isolement électrique de la charge connectée du secteur. Pour tous les travaux sur la charge ou l'appareil, la déconnexion de sécurité est toujours nécessaire.

La non-observation des consignes d'installation peut provoquer des incendies ou autres dangers.

# **Montage**

L' adaptateur détecteur de présence standard est installé uniquement sous le plafond.

Choisir l'insert encastrable en fonction de la charge, installer dans le plafond et brancher sur la charge ou le secteur (voir schémas de connexion).

Enclipser l'adaptateur détecteur de présence standard sur l'insert sans exercer de pression sur la lentille. Le contact électrique est assuré par le connecteur.

#### **Sources de perturbation:**

Ne pas monter l'appareil à proximité directe d'une source de chaleur, p.ex. lampe (figure **B**).

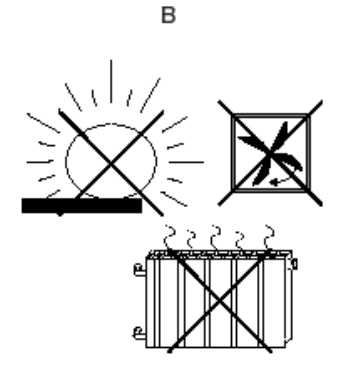

Le refroidissement de la lampe pourrait être interprété par les capteurs PIR comme changement de température et provoquer le réenclenchement.

Le cas échéant, restreindre le champ de détection à l'aide du cache-lentilles enclipsable (voir le chapitre "Cachelentilles enclipsable").

Ne pas installer à proximité de ventilateurs, radiateurs de chauffage ou canalisations de ventilation. L'air en mouvement (p.ex. courant d'air en provenance d'une fenêtre ouverte) peut être détecté et provoquer le réenclenchement. Choisir donc le lieu de montage le plus favorable.

**Le champ de détection ne doit pas être restreint par des meubles, piliers, etc.**

#### **Eviter tout ensoleillement direct dans la fenêtre du détecteur.**

**Les capteurs risquent d'être détruits par le rayonnement de chaleur très fort.**

Le capteur de lumière doit être installé éloigné des fenêtres pour eliminer l'influence de toute lumière diffusée.

Monter l'adaptateur détecteur de présence standard à un endroit exempt de vibrations.

Les mouvements du détecteur aussi peuvent déclencher la commutation.

# **Réglages (figure C)**

Pour effectuer le réglage de la luminosité ou du retardement après coupure enlever d'abord l'anneau décoratif de l'adaptateur détecteur de présence standard. Les régleurs sont alors accessibles.

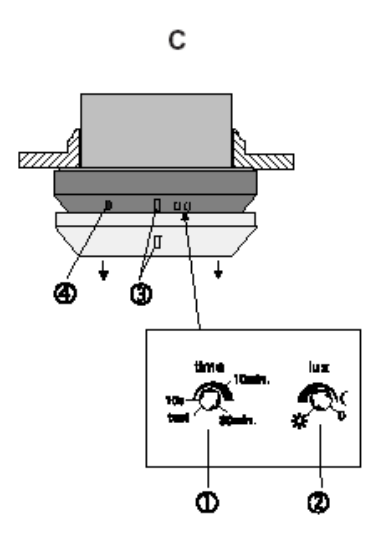

c Retardement de coupure: 1 seconde (mode test) Le potentiomètre **time** permet le réglage des intervalles de retardement entre env. 10 secondes et 30 minutes en fine gradation.

d Luminosité env. 10 lux (symbole lune) à 1000 lux (symbole soleil) ainsi que le mode manuel de la position  $.0^{\circ}$ .

Important: En position "0" l'adaptateur détecteur **de présence standard ne peut être enclenché qu'à partir du poste de commande secondaire.**

Dans ce cas, la luminosité de coupure est de 400 lux environ. Ceci permet de désactiver le mode de détection automatique.

Application typique: éclairage d'orientation dans des locaux habités.

Replacer l'anneau décoratif après le réglage. Le nez du capteur de luminosité doit s'enclencher dans le logement prévu dans l'anneau décoratif <sup>3</sup>.

La DEL test  $\circledast$  peut aider dans la diagnose et le réglage (voir chapitre "Fonction de la DEL test"). Elle n'est visible que lorsque l'anneau décoratif a été enlevé.

# **Installation et mode test**

- Installer l'insert.
- Brancher les lampes affectées (p.ex. éclairage de la place de travail) et les câbles secteur.
- Enclipser le détecteur sur l'insert.
- Tourner le potentiomètre **time** sur l'intervalle le plus court (test, 1 seconde) (voir figure **D**).
- Tourner le potentiomètre **lux** sur régime du jour (symbole soleil) (v. figure **D**).
- Enclencher l'alimentation secteur.

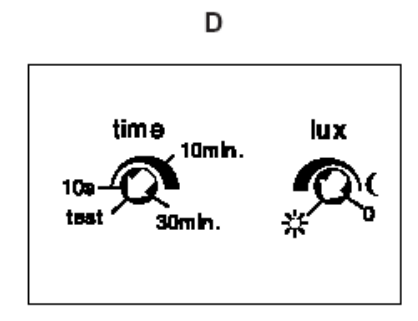

Le détecteur de présence enclenche les lampes connectées pour un cycle de mesurage d'une durée d'environ 1 minute.

Pendant le cycle de mesurage aucune manipulation n'est possible.

Ensuite, l'appareil se coupe et passe au mode test. Tout mouvement détecté enclenche maintenant l'appareil pour au moins 1 seconde (avec redéclenchement).

Maintenant, le test de mouvement peut être effectué et le champ de détection contrôlé.

Le cas échéant, utiliser le cache-lentilles (voir le chapitre "Cache-lentilles").

# **Cache-lentilles**

**Info**

**i** A la livraison, le chache-lentille transparent est installé pour assurer la protection du système de lentilles. Pour obtenir le champ de détection maximal, le cache-lentille doit être enlevé.

Le cache-lentilles fourni avec l'appareil peut être utilisé pour masquer des zones de détection non désirées ou pour éliminer des sources de perturbation par restriction du champ de détection (voir le chapitre "Montage - sources de perturbations").

Le montage se fait par enclipsage du cache sur le système de lentilles (figure **E**).

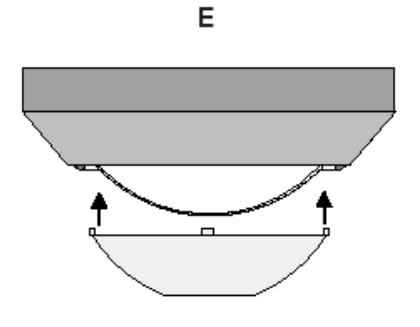

Le cache retiré doit être découpé avec des ciseaux uniquement le long des lignes marquées (fig. **F**).

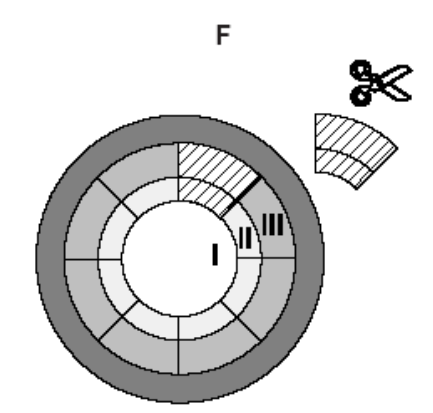

Le découpage change le diamètre du champ de détection sur le plancher comme suit:

Zones I à III voir figure **F**.

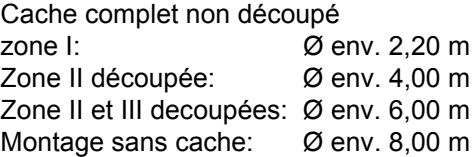

Les valeurs indiquées se réfèrent à une hauteur de montage de 2,50 m environ.

# **Adaptation du détecteur aux conditions d'éclairage sur la surface surveillée**

Pour empêcher que le détecteur de présence ne soit pas coupé par l'éclairage qu'il ajustement allumé (trop de luminosité), l'appareil doit être adapté à la luminosité actuelle.

Ceci doit se faire naturellement à la luminosité nécessitée comme luminosité minimum à la place de travail, c.-à-d. l'éclairage étant allumé et un niveau de lumière parasite aussi bas que possible.

#### **Procédure:**

- Tourner le potentiomètre **time** sur l'intervalle maxi (30 minutes) (figures **G**).
- Tourner le potentiomètre **lux** sur régime du jour (soleil) (fig. **G**), la DEL doit être éteinte.
- Déclencher le détecteur par un mouvement à l'intérieur du champ de détection.

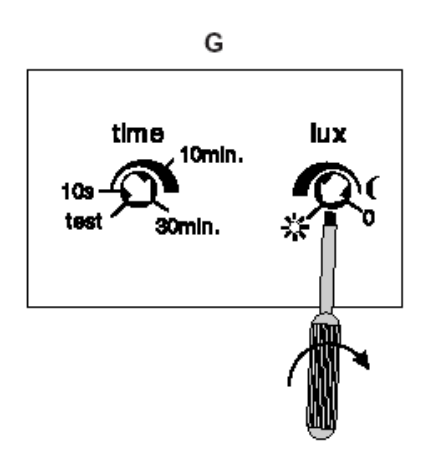

#### **GIRA Info Adaptateur détecteur de présence standard**

Instruction de montage

Certaines lampes comme p.ex. les lampes fluo ont besoin d'un peu de temps pour atteindre leur luminosité maximale.

• Prenez donc la phase de démarrage des lampes en compte.

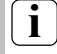

# **i Important:**

Eviter toute influence de lumiére parasite (p.ex. lumière du jour supplémentaire ou lumière de lampes voisines).

• Tourner ensuite le potentiomètre **lux** dans la direction du symbole lune (figure **G**) jusqu'à ce que la DEL test  $\circled{}$  (figure **H**) est allumée.

**Important: ne pas cacher le capteur de lumière** g **(figure H) au cours du réglage.**

**Le capteur de lumière doit pouvoir mesurer la surface surveillée.**

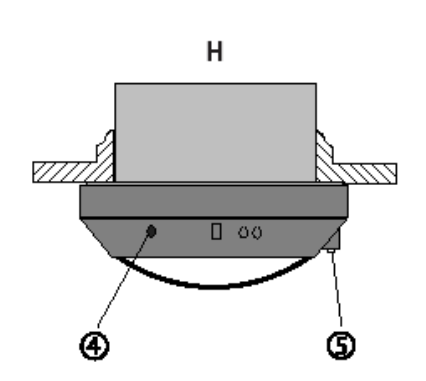

GIRA

L'adaptateur détecteur de présence standard est maintenant adapté à la luminosité actuelle de la surface surveillée.

- Tourner le potentiomètre time sur le retardement après coupure désiré.
- Quitter le champ de détection et attendre jusqu'à ce que le détecteur de présence se coupe après écoulement du retardement justement sélectionné.

#### **Important:**

Si le premier réglage n'est pas satisfaisant, observez les consignes des chapitres suivants "Réglage standard" "Fonction de la DEL test" et "Conseils de réglage".

# **Réglage standard**

S'il n'est pas possible de simuler les conditions d'éclairage désirées faute de moyens appropriés (p.ex. pas de possibilité d'obscurcir la salle), un réglage standard peut être choisi. Pour ce réglage, tourner le potentiomètre **lux** dans la position montrée dans la figure **I**.

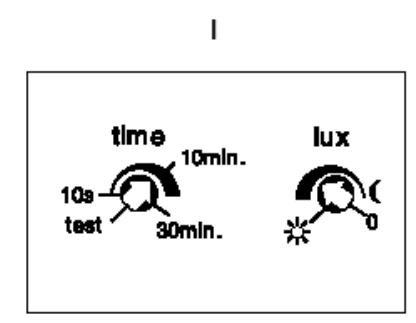

Un réajustage éventuel des potentiomètres peut se faire avec l'aide de la DEL test et des conseils de réglage.

Si la luminosité préréglée est dépassée par un éclairage supplémentaire comme p.ex. la lumière du jour ou la lumière de lampes voisines lorsque la charge est désactivée, le détecteur ne réagit pas à des mouvements dans le champ de détection. Dans ce cas, la DEL test est allumée ou clignote et la lampe reste éteinte.

#### **GIRA Adaptateur détecteur de présence standard**

Instruction de montage

## **Fonction de la DEL test**

Si le premier réglage de la luminosité n'a pas donné satisfaction, il est possible de vérifier et de modifier le réglage avec l'aide de la DEL test et les conseils de réglage.

#### **Etats d'allumage de la DEL test, la charge étant coupée:**

#### DEL ÉTEINTE

**Info**

- $\rightarrow$  surface surveillée trop sombre: la lampe est allumée lors de la détection de mouvements.
- DEL ALLUMÉE ou clignotant
- $\rightarrow$  surface surveillée suffisamment éclairée: la lampe n'est pas allumée même s'il y a détection de mouvements.

#### **Etats d'allumage de la DEL test, la charge étant activée:**

#### **DEL ÉTEINTE**

 $\rightarrow$  surface surveillée trop sombre:

la lampe reste allumée quand il y a détection de mouvement et le détecteur est redéclenché en permanence.

Sans détection de mouvement le détecteur se coupe après écoulement du temps préréglé.

# **Consignes de réglage**

#### **La lampe reste allumée même dans le cas d'un haut niveau d'éclairage par la lumière du jour.**

#### Cause:

Seuil de luminosité préréglé trop élevé.

#### Remède:

Tourner le potentiomètre **lux** en direction du symbole lune.

#### **La lampe ne s'allume pas malgré une luminosité trés faible et détection de mouvement.**

Cause 1: Seuil de luminosité préréglé trop bas.

### Remède:

Tourner le potentiomètre **lux** en direction du symbole soleil.

#### DEL ALLUMÉE

 $\rightarrow$  surface surveillée suffisamment éclairée par la lumière allumée: la lampe reste allumée quand il y a détection de mouvement et le détecteur est redéclenché en permanence.

Sans détection de mouvement le détecteur se coupe après écoulement du temps préréglé.

#### DEL clignotant

 $\rightarrow$  surface surveillée fortement éclairée par la lumière allumée et la lumière du jour: la lampe s'éteint au plus tard après 10 minutes avec et sans détection de mouvement parce que la luminosité sur la surface de travail dépasse la luminosité préréglée même sans éclairage.

#### **Important:**

Dans les premières secondes après l'extinction de la lumière, cette luminosité peut paraître insuffisante.

### Cause 2:

Détecteur désacativé par l'intermédiaire du poste de commande secondaire (p.ex. bouton-poussoir).

#### Remède:

Réactiver le détecteur par l'intermédiaire du poste de commande secondaire.

#### Cause 3:

Détecteur réglé sur la position "0" (voir chapitre "Réglages".

#### Remède:

Réactiver par l'intermédiaire du poste de commande secondaire.

#### **GIRA Info**

Instruction de montage

# GIRA

#### **La lampe s'éteint malgré la présence de personnes et bien que l'éclairage ne soit pas suffisant.**

### Cause:

Intervalle de retardement après coupure ajusté trop court.

### Remède:

Prolonger l'intervalle avec le potentiomètre **time**.

### Cause:

Problème de détection: la surface surveillée est hors du champ de détection; la vue du détecteur est obstruée par des meubles et piliers.

#### Remède:

Utiliser éventuellement un deuxième détecteur de présence, pour élargir le champ de détection (voir chapitre "Utilisation de postes secondaires").

### **La lumière est allumée sans détection de mouvements.**

Cause: Sources de perturbation dans le champ de détection.

Remède: voir le chapitre "Montage".

# **Utilisation de postes secondaires**

L'adaptateur détecteur de présence standard utilisé sur un insert du Système 2000 pour détecteurs de présence sert à élargir la zone de détection du détecteur principal.

#### **Important:**

- **Ce détecteur secondaire ne peut pas être utilisé pour la commutation directe de charges et ne fait que transmettre des signaux de mouvement au détecteur principal indépendamment de la luminosité.**
- **L'adaptateur détecteur de présence standard ne peut pas être utilisé sur l'insert de commande secondaire à 2 fils.**

Si le poste principal et le poste secondaire sont équipés chacun d'un adaptateur détecteur de présence standard, la commutation se fait selon la luminosité mesurée au poste principal.

Dans cette combinaison, les potentiomètres de l'adapteur sur le poste secondaire sont sans fonction. Le réglage se fait exclusivement au poste principal.

**La lumière s'éteint briévement, mais se rallume tout de suite après.**

#### Cause:

Après l'extinction de la lampe, la luminosité ambiante tombe sous la luminosité minimum préréglée. A la détection d'un mouvement, le détecteur se réenclenche toute suite.

### Remède:

Augmenter le seuil de luminosité de coupure: tourner le potentiometre **lux** un peu en direction du symbole soleil.

### **Conseil:**

Dans le cas d'un nombre réduit de mouvements envisagés dans la zone surveillée, il est recommandé d'ajuster un retardement après coupure plus long pour éviter une coupure prématurée de la lumière.

**Un réglage de 10 minutes peut être choisi comme valeur standard (voir figure I).**

En ce qui concerne la combinaison de l'adaptateur détecteur de présence standard avec l'insert de commande secondaire pour dètecteur de présence, il y a lieu d'observer qu'il faut attendre un intervalle de verrouillage de 3 secondes après la coupure de la lumière avant qu'il ne soit possible de réenclencher au poste secondaire.

#### **Activation par l'intermédiaire de l'entrée de commande secondaire no.1 de l'insert:**

Si un insert encastrable avec entrée de commande secondaire no.1 (p.ex. insert à relais) est utilisé comme détecteur de présence principal et si celui-ci est désactivé par l'entrée de commande secondaire no. 1, le réenclenchement dans les prochains 2 minutes n'est possible qu'à l'aide de cette entrée de commande secondaire no. 1.

#### **GIRA Info Adaptateur détecteur de présence standard** Instruction de montage

# GIRA

Une détection de mouvement par les capteurs PIR ne provoque pas d'allumage.

Si d'autres mouvements dans le champ de détection sont détectés à intérieur de ces 2 minutes, le détecteur du poste principal est de nouveau verrouillé pour 2 minutes.

Le mode automatique du poste principal ne redevient actif que lorsqu'un intervalle de 2 minutes a passé sans qu'il y ait eu détection de mouvement. Cela veut dire qu'un mouvement détecté entraîne de nouveau l'allumage de la lumière en fonction de la luminosité ambiante actuelle.

**Champ de détection**

L'adaptateur détecteur de présence standard possède un champ de détection de 360°.

Les capteurs PIR sont agencés sur 6 niveaux et comprennent 80 lentilles.

Le diamètre du champ de détection est de 5 m environ mesuré au niveau d'une table (env. 80 cm). Au plancher, le diamètre devient env. 8 m. Ces valeurs se réfèrent au montage sous le plafond avec une hauteur de montage de 2,5 m et un mouvement tangential, c.-à-d. latéral par rapport au détecteur.

J.

Vue de dessus: figure **J**

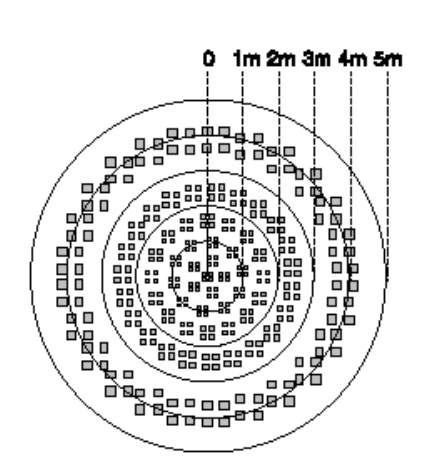

Cette caractéristique permet la désactivation contrôlée du mode automatique, par exemple, pour obscurcir une salle.

A partir de l'entrée pour postes secondaires 1, la lumière peut être allumée indépendamment de la luminosité. L'évaluation de la luminosité rest activée. Cela veut dire que la lumière est éteinte après 10 minutes si elle n'est pas désirée.

Vue latérale: figure **K**

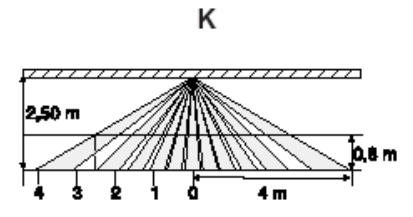

#### **Important:**

En cas de mouvement direct vers le détecteur de présence, il faut s'attendre à une réduction de la portée du détecteur.

La détection dans le cercle extérieur de 4 m n'est pas assurée dans ce cas.

Lorsqu'une personne s'approche vite du détecteur, on peut avoir l'impression d'une portée réduite. Dans ce contexte, il est également important de tenir compte des retards d'enclenchement possibles des lampes utilisées.

Ces effets se font particulièrement sentir lorsque le dispositif est utilisé comme détecteur sous plafond. Une augmentation considérable des hauteurs de montage entraîne la réduction de la sensibilité aux mouvements du détecteur.

# GIRA

## **Données techniques**

**Info**

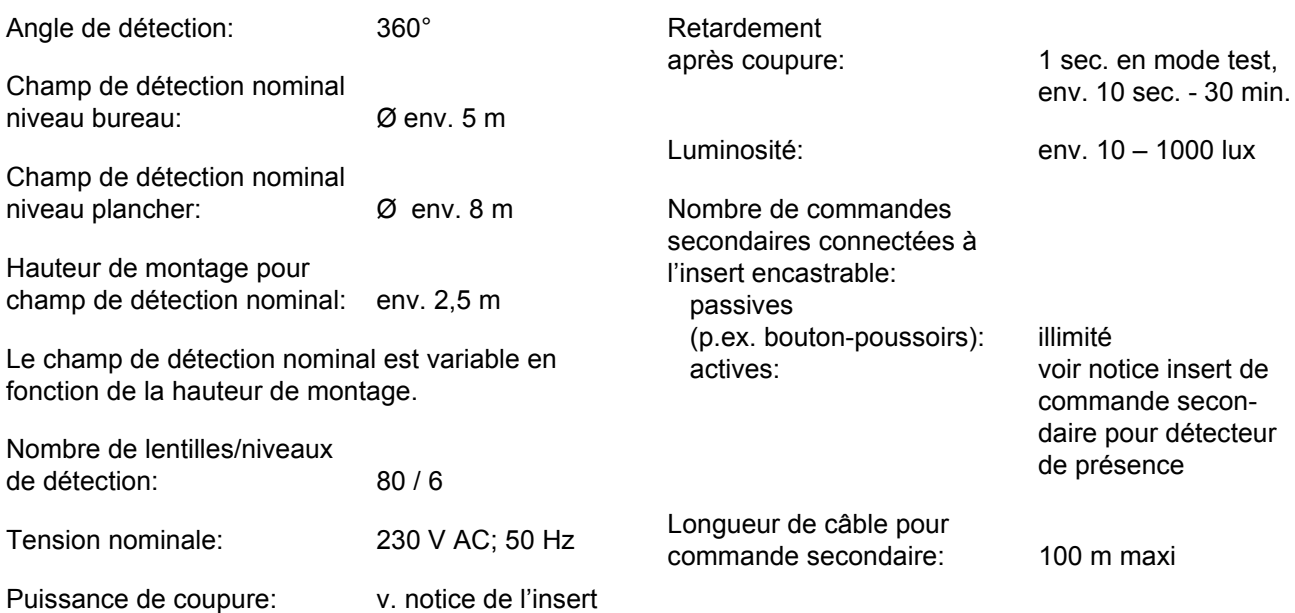

# **Utilisation des inserts**

L'adaptateur détecteur de présence standard peut être utilisé uniquement pour des applications de commutation.

L'adaptateur est utilisé en combinaison avec des inserts du Sysème 2000.

Des inserts de variation de lumière peuvent être utilisés comme inserts de commutation:

- insert variateur de lumière universel Art.-Nr. 0305 00 (figure **L**)
- insert variateur de lumière TBT Art.-Nr. 0331 00 (figure **L**)
- insert à relais Art.-Nr. 0853 00 (figure **M**)
- insert commutateur Tronic Art.-Nr. 0866 00 (figure **N**)
- insert à relais HLK Art.-Nr. 0303 00 (figure **O**)
- unité de commande 1 10 V Art.-Nr. 0860 00 (figure **P**)
- insert commande secondaire pour détecteurs de présence Art.-Nr. 0355 00 (figure **Q**)

#### **Important:**

#### **La connexion en parallèle de détecteurs de présence fonctionnant comme poste principal n'est pas admissible.**

Une combinaison avec un insert de commande secondaire à 2 fils comme commande secondaire active n'est pas possible!

L'insert de commande secondaire à 2 fils peut être utilisé toutefois avec un adaptateur bouton-poussoir comme poste de commande secondaire passif.

Des informations plus détaillées concernant l'installation sont données dans la notice d'utilisation de l'insert.

# **Schémas de connexion**

**Info**

Combinaison d'un adaptateur détecteur de présence standard avec un insert variateur de lumière universel ou un insert variateur de lumière TBT (figure **L**).

La commande à partir d'un poste secondaire se fait exclusivement par la borne d'entrée de commande secondaire no.1.

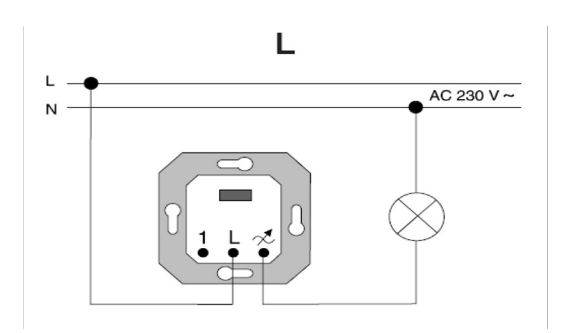

Combinaison d'un adaptateur détecteur de présence standard avec un insert à relais (figure **M**).

Le bouton-poussoir T (contact de travail) peut être utilisé pour déclencher une commutation qui ne dépend pas de la luminosité.

Combinaison d'un adaptateur détecteur de présence standard avec un insert à relais HLK (fig. **O**).

La commande à partir d'un poste secondaire se fait exclusivement par la borne d'entrée de commande secondaire no.1.

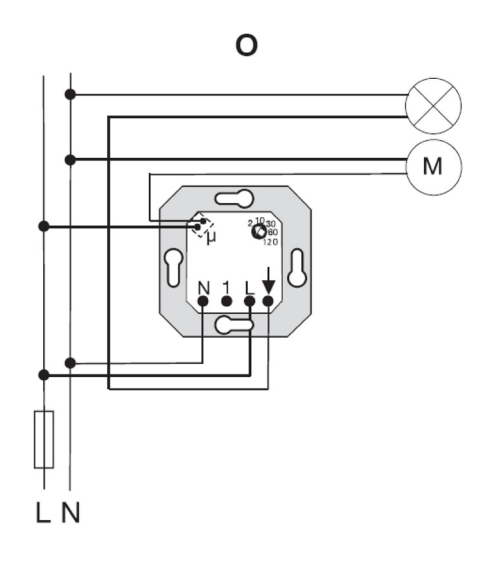

M AC 230  $V \sim$ N т

Combinaison d'un adaptateur détecteur de présence standard avec un insert commutateur Tronic (figure **N**).

Le bouton-poussoir T (contact de travail) peut être utilisé pour déclencher une commutation qui ne dépend pas de la luminosité.

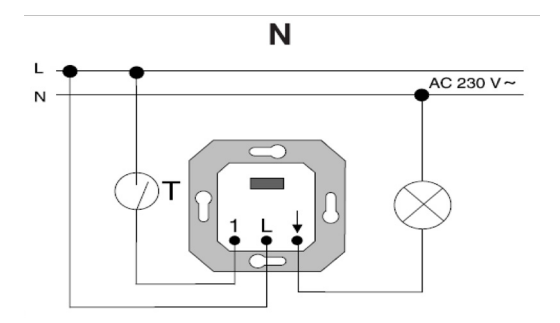

Combinaison d'un adaptateur détecteur de présence standard avec un unité de commande 1-10 V (fig. **P**).

La commande à partir d'un poste secondaire se fait exclusivement par la borne d'entrée de commande secondaire no.1.

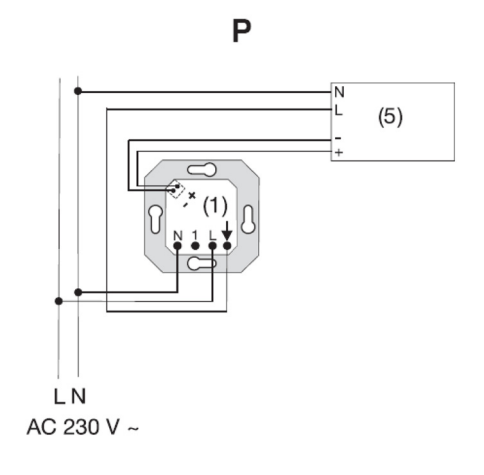

#### **GIRA Info Adaptateur détecteur de présence standard** Instruction de montage

# GIRA

Raccordement d'un insert de commande secondaire pour détecteurs de présence  $\mathbb O$  au poste principal  $\mathbb O$ (p.ex. insert commutateur Tronic) (figure **Q**).

e raccordement dautres postes secondaires Le bouton-poussoir T (contact de travail) peut être utilisé pour déclencher une commutation qui ne dépend pas de la luminosité.

La longueur de câble raccordé à l'entrée de commande secondaire no.1 ne doit pas dépasser 100 m au maximum.

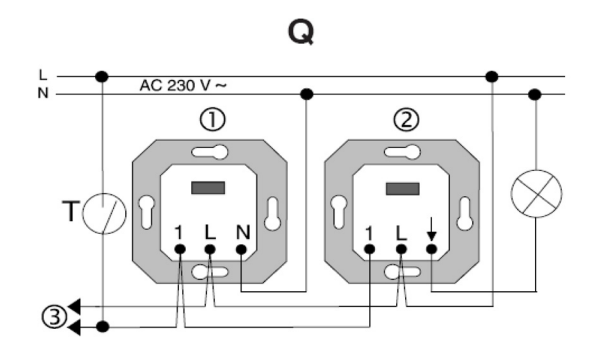

Raccordement de boutons-poussoirs mécaniques T (contact de travail) et/ou d'un insert de commande secondaire à 2 fils (avec adaptateur bouton-poussoir)  $\odot$ au poste principal  $\oslash$  (p.ex. insert commutateur Tronic) (figure **R**).

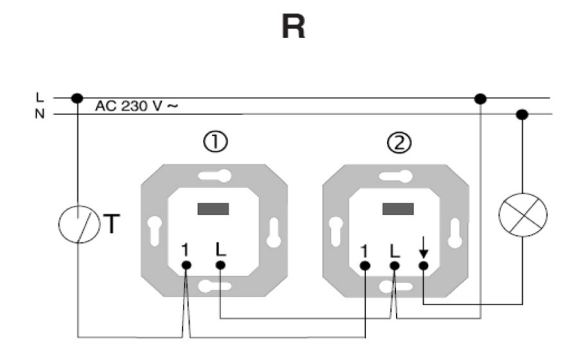

**En cas de commande de l'adaptateur détecteur de présence standard par l'entrée de commande secondaire no.1 il y a lieu d'observer les instruc**tions données dans le chapitre "Utilisation de po**stes secondaires".**

# **Prestation de garantie**

Nous acceptons la garantie dans le cadre des dispositions légales correspondantes.

**Veuillez nous envoyer l'appareil défectueux en port payé à notre service après-vente central en joignant une description du défaut.**

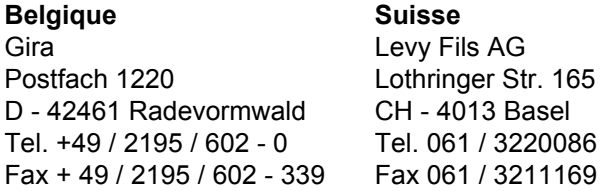

Gira Giersiepen GmbH & Co. KG Postfach 1220 D - 42461 Radevormwald

Telefon: +49 / 2195 / 602 - 0 Telefax: +49 / 2195 / 602 - 339 Internet: www.gira.de